# Microsoft365 in der Schule einsetzen

Tom.Schardt@brk.nrw.schule

Medienberatung der BezReg Köln - 09/2023

Ablage: edudocs.de – MB Bonn - 05\_Material – Microsoft365 - Microsoft365 in der Grundschule.pdf

### Was ist Microsoft365 Office365 / O365

- Sammlung aller Office Programme wie Word, Excel, Outlook unter einer Lizenz
- Nutzung als Programm am PC oder im WebBrowser an bel. Gerät (Handy, Tablet, PC)
- Anmeldung via Lehrer-Email
- **OneDrive als DateiSpeicher in der Cloud UND auf dem PC** (später mehr ;)

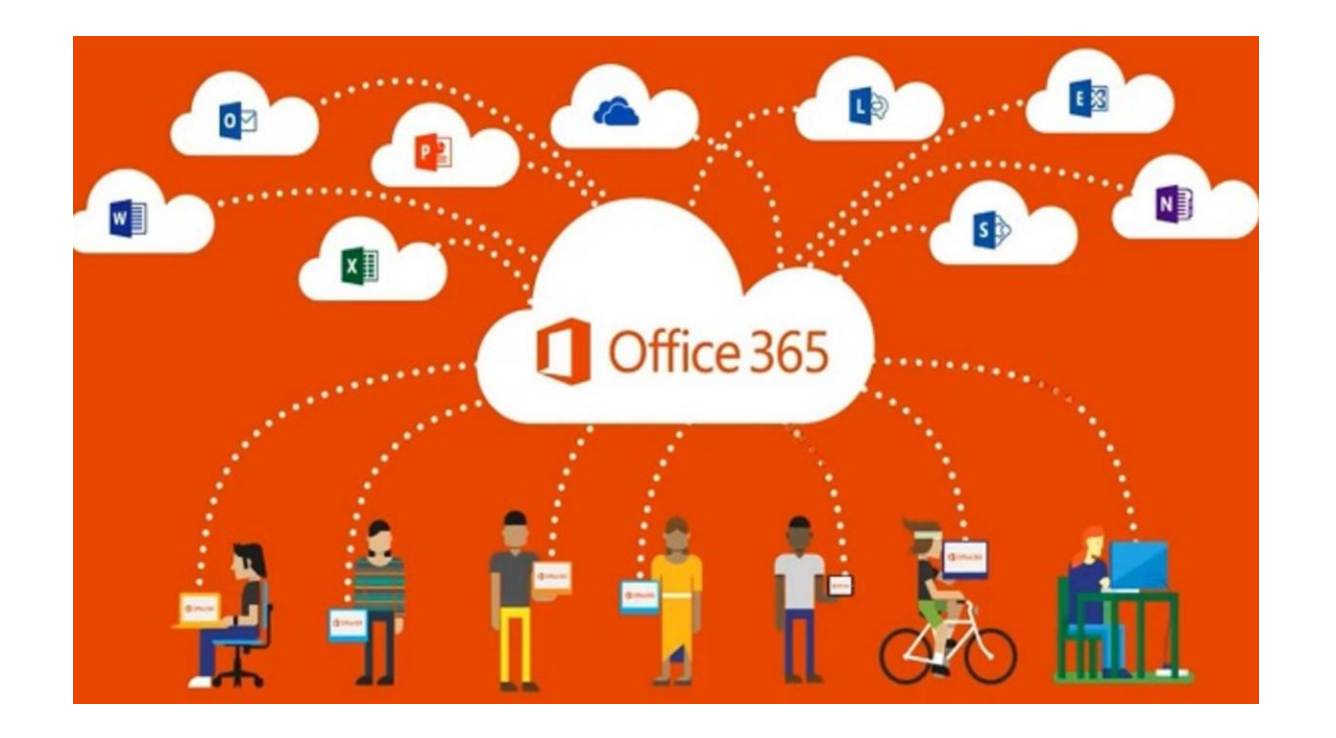

#### • **Teams / Arbeitsgruppe**

Verknüpfung von DateiSpeicher (OneDrive), Notizbuch/Tafel (OneNote), Aufgaben, sodass Klassenkurse mit Tafel, Aufgaben, Bewertung und eigenem DateiSpeicher entstehen

#### • **Sharepoint**

Verknüpfung aller Tools zu einer internen Homepage – Finger weg, is böse!!!Tom.Schardt@brk.nrw.schule (09/2023) Medienberatung der Bezirksregierung Köln

### OneDrive als DateiSpeicher / CloudSpeicher

- Cloud-Speicher wie DropBox
- Nutzung via WebBroser von überall
- Viele Dateien lassen sich im **WebBrowser anschauen und bearbeiten (ohne Zusatzsoftware)**
- Teilen mit anderen Nutzern der Schule
- Eingebautes Backup
- Automatischer Download auf den PC (kleine Zusatz-App, wie DropBox)
- Markierung von WebDateien (Wolke) und
	- lokalen Dateien (gelber Ordner)
- Arbeit am PC, Speichern in Ordner
- 

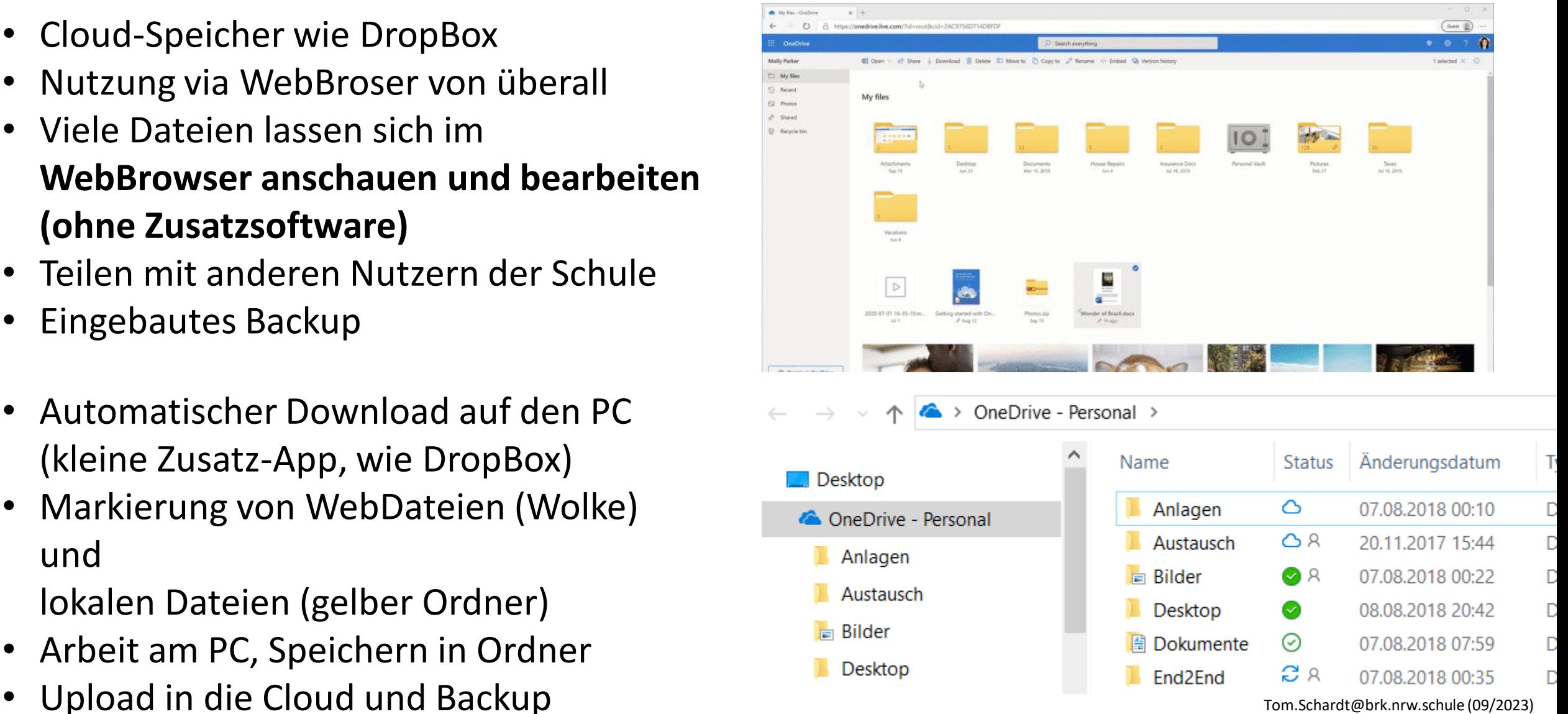

Medienberatung der Bezirksregierung Köln

### OneNote als Notizbuch und Tafel

- Vollwertige Notizbuch-Software
- Vollwertige Tafelsoftware
- Durch O365
	- Vorbereitung eines Tafelbildes daheim
	- Verändern des Tafelbildes im Unterricht
	- Direkte Verteilung auf die Endgeräte der Lernenden
	- Automatische Archivierung aller Tafelbilder (wenn gewünscht)
- Durch Kombination mit Teams
	- Eine Tafelbilddatei je Klasse/Kurs
	- Lernende können automatisch auf das Tafelbild "Ihrer" Klasse zugreifen

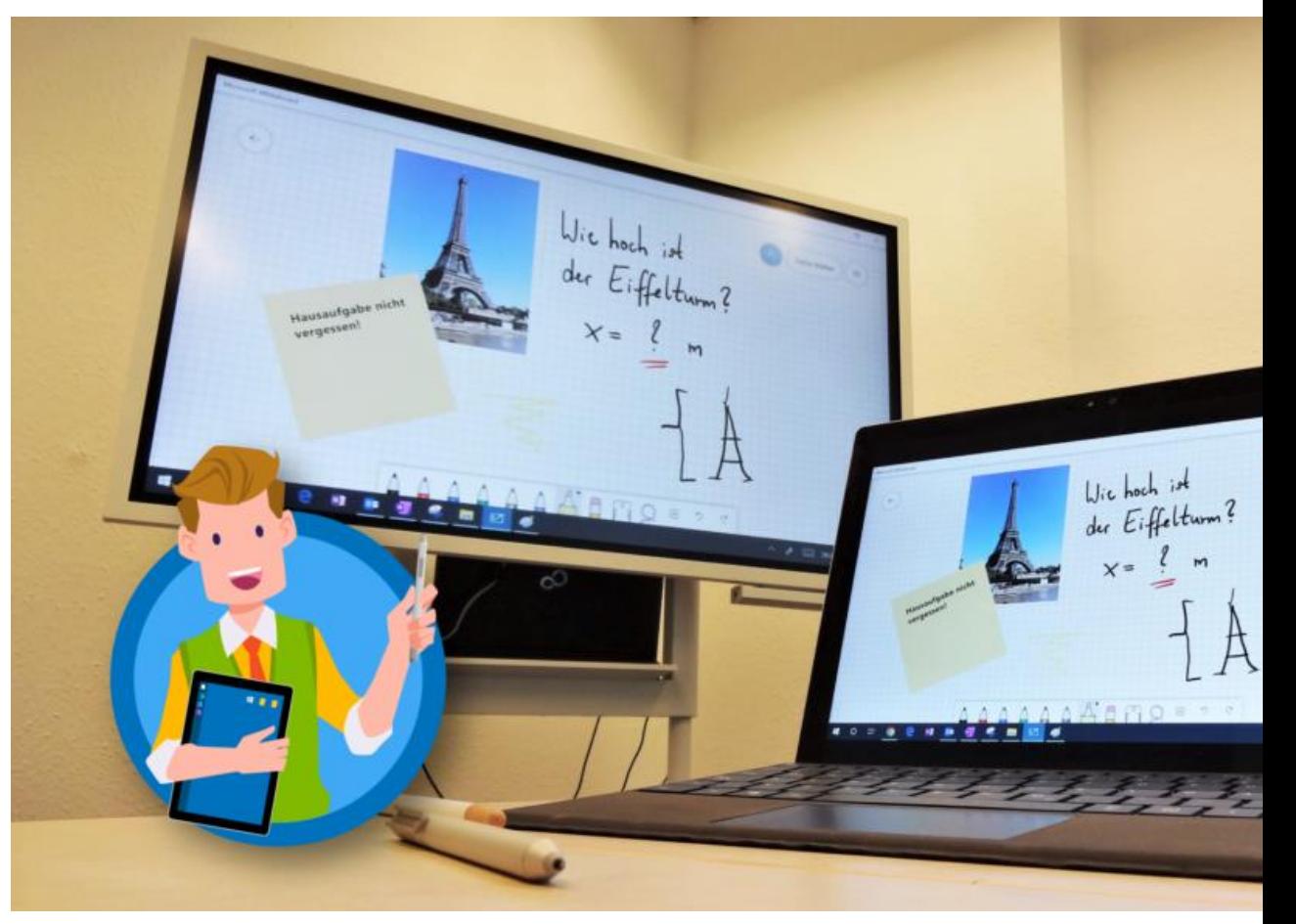

Quelle: [malter365.de](https://www.malter365.de/wp-content/uploads/2021/01/m365lehrer_whiteboardapp_teaser-1024x576.png) super Tipps für die Nutzung von 0365!

Tom.Schardt@brk.nrw.schule (09/2023) Medienberatung der Bezirksregierung Köln

#### Teams für Arbeitsgruppen / Fachkonferenzen

- Arbeitsbereich für eine Gruppe von Mitarbeitern
- Unterstützt Videokonferenzen
- Teilen von
	- Terminen (Kalender)
	- Notizen und
	- Dateien (ACHTUNG!!!)

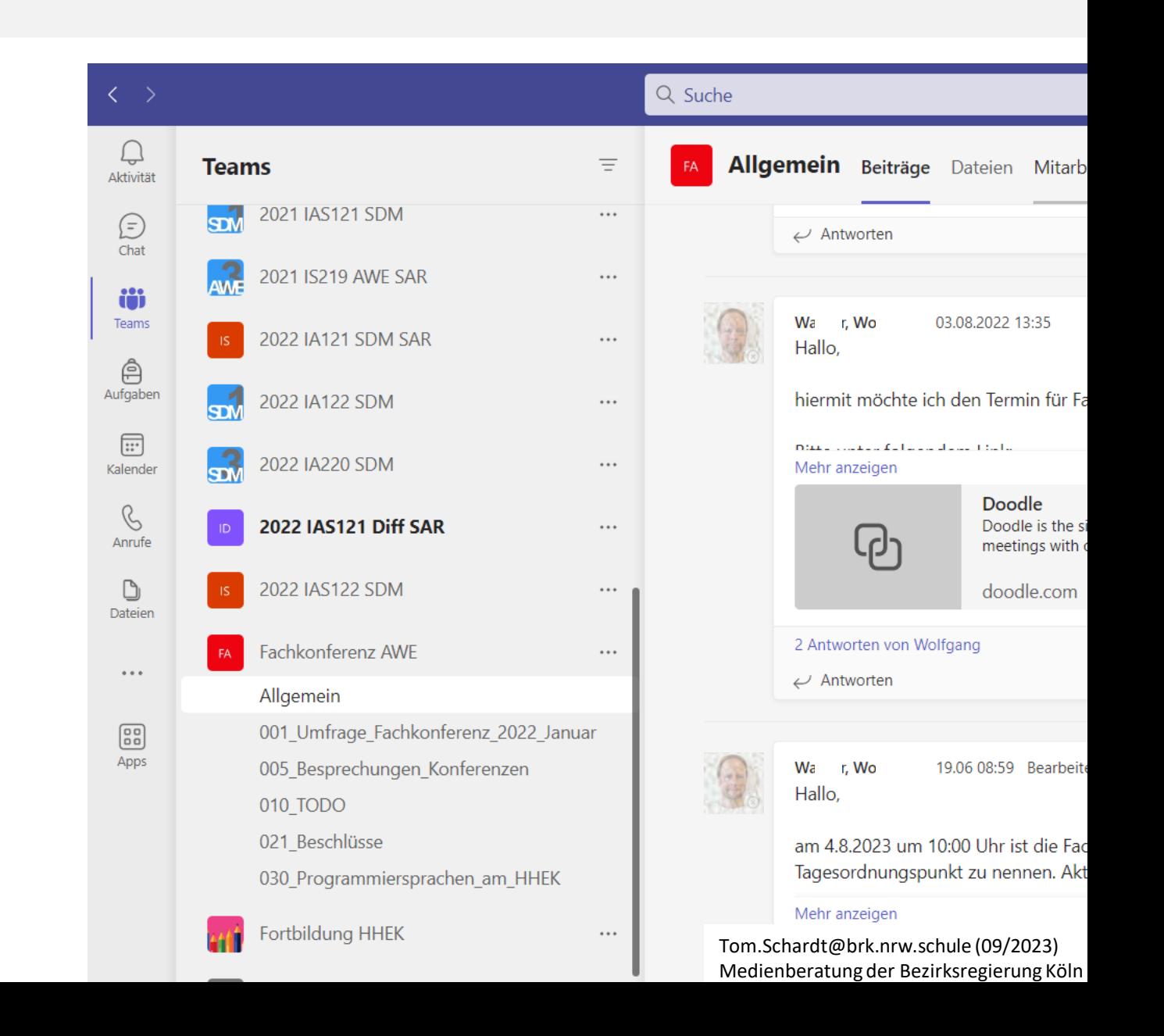

## 1. Stufe der Nutzung / Grundstruktur

- **OneDrive für wichtige Infos Ordner "Lehrerzimmer"** 
	- Protokollen, Formularen, etc.
	- Hier finden sich nur verlässliche, nicht veränderliche Dokumente
- **Teams für Arbeitsgruppen**
	- bsplw. Fachkonferenz
	- haben eigene Dateien und bearbeiten diese
- **Ergebnisse/Beschlüsse** gehen dann per Mail an die SL, die diese im Lehrerzimmer veröffentlicht ("redaktionell geprüft")
	- guter Dateiname
	- Verantwortliche genannt
	- Datum enthalten

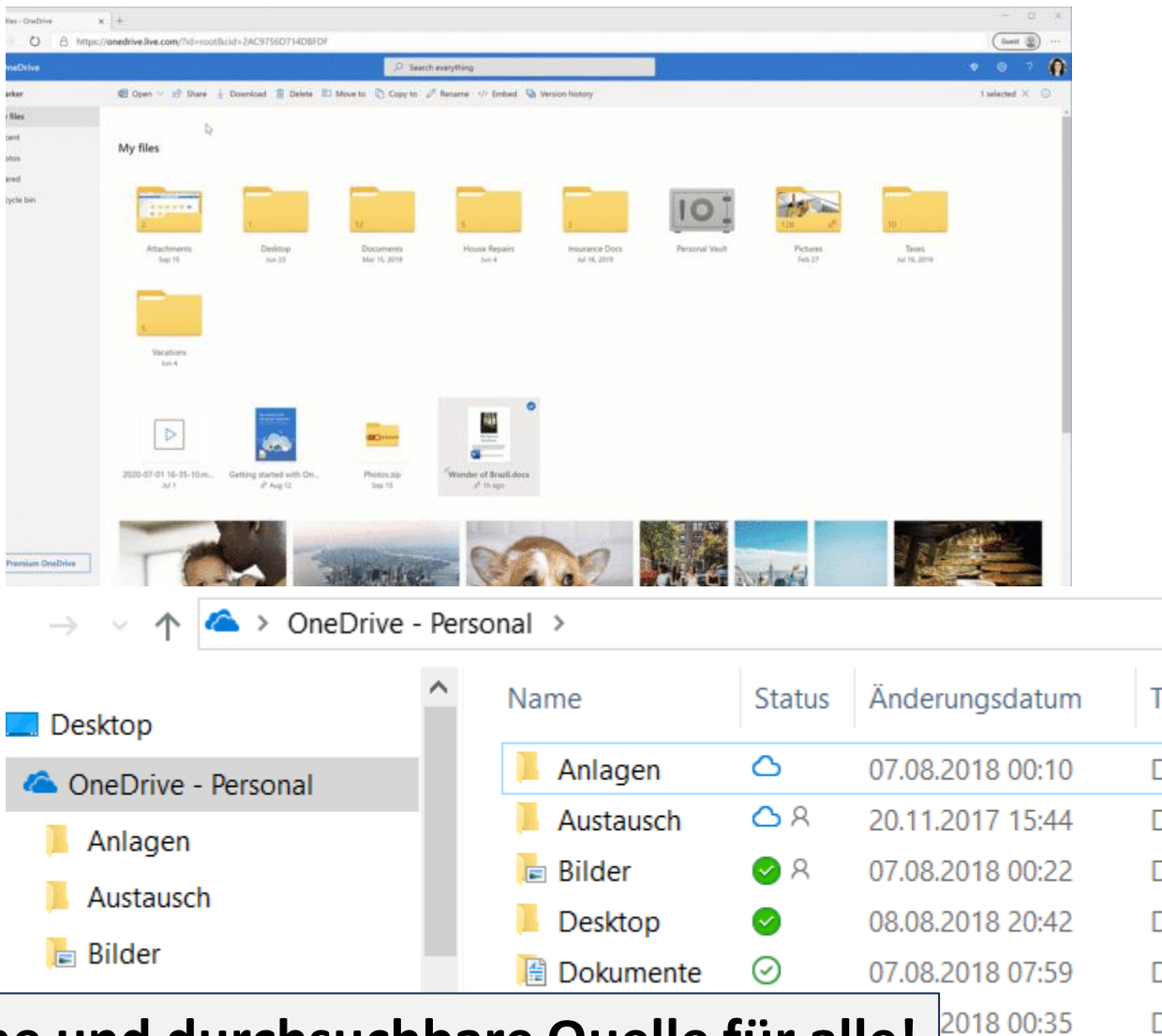

w.schule (09/2023) **Somit ist das Lehrerzimmer eine verlässliche und durchsuchbare Quelle für alle!**

Medienberatung der Bezirksregierung Köln